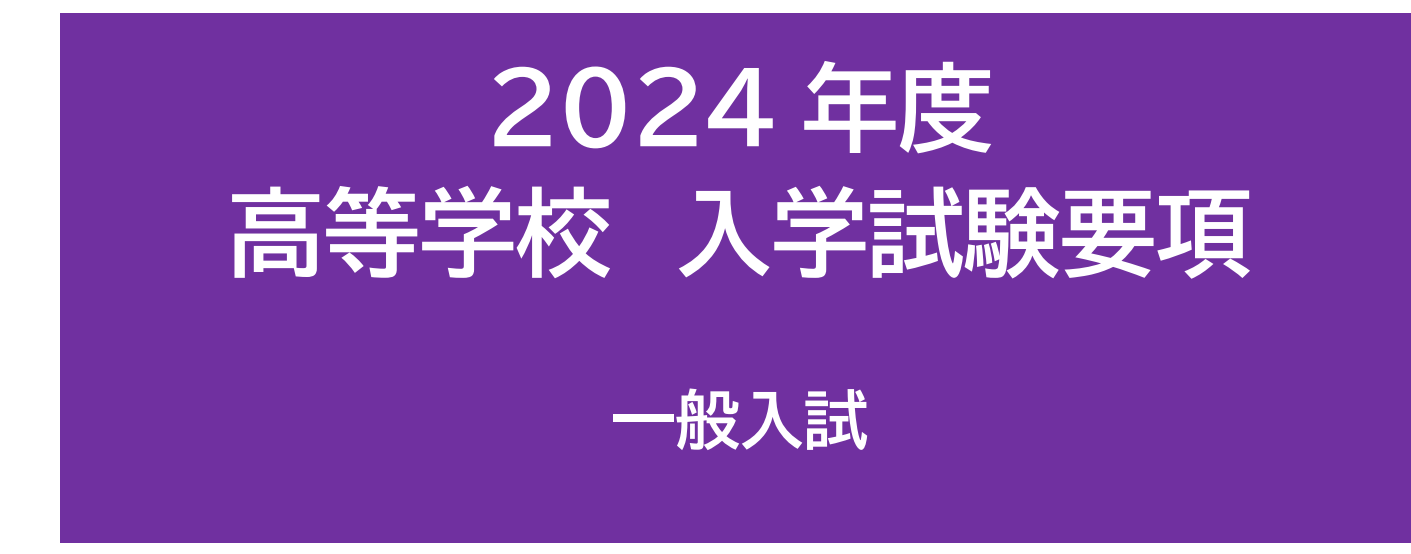

# 目次

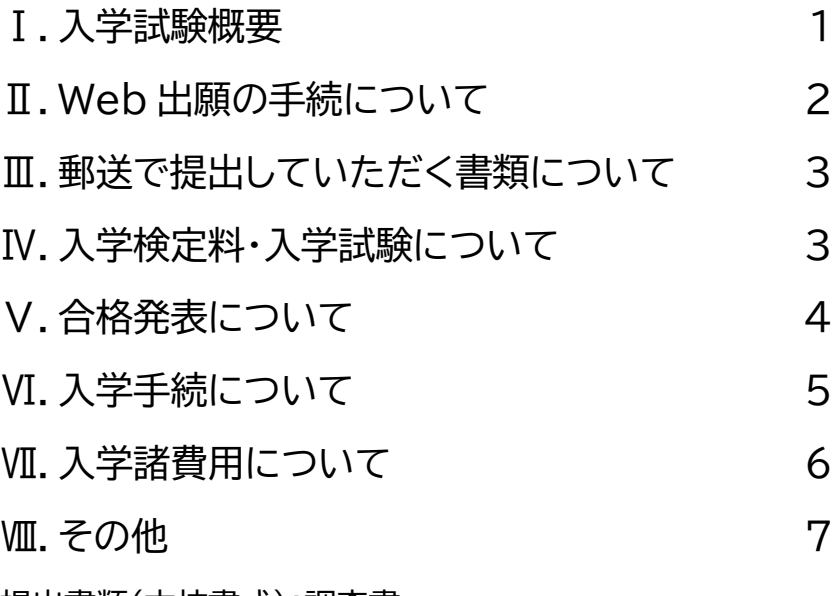

提出書類(本校書式):調査書

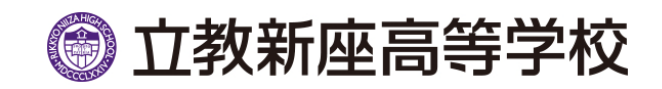

この入学試験要項は出願から入学手続完了までの注意すべきことについて書いてあります。そのつど熟読して、間違 いのないように手続してください。

# **Ⅰ.入学試験概要**

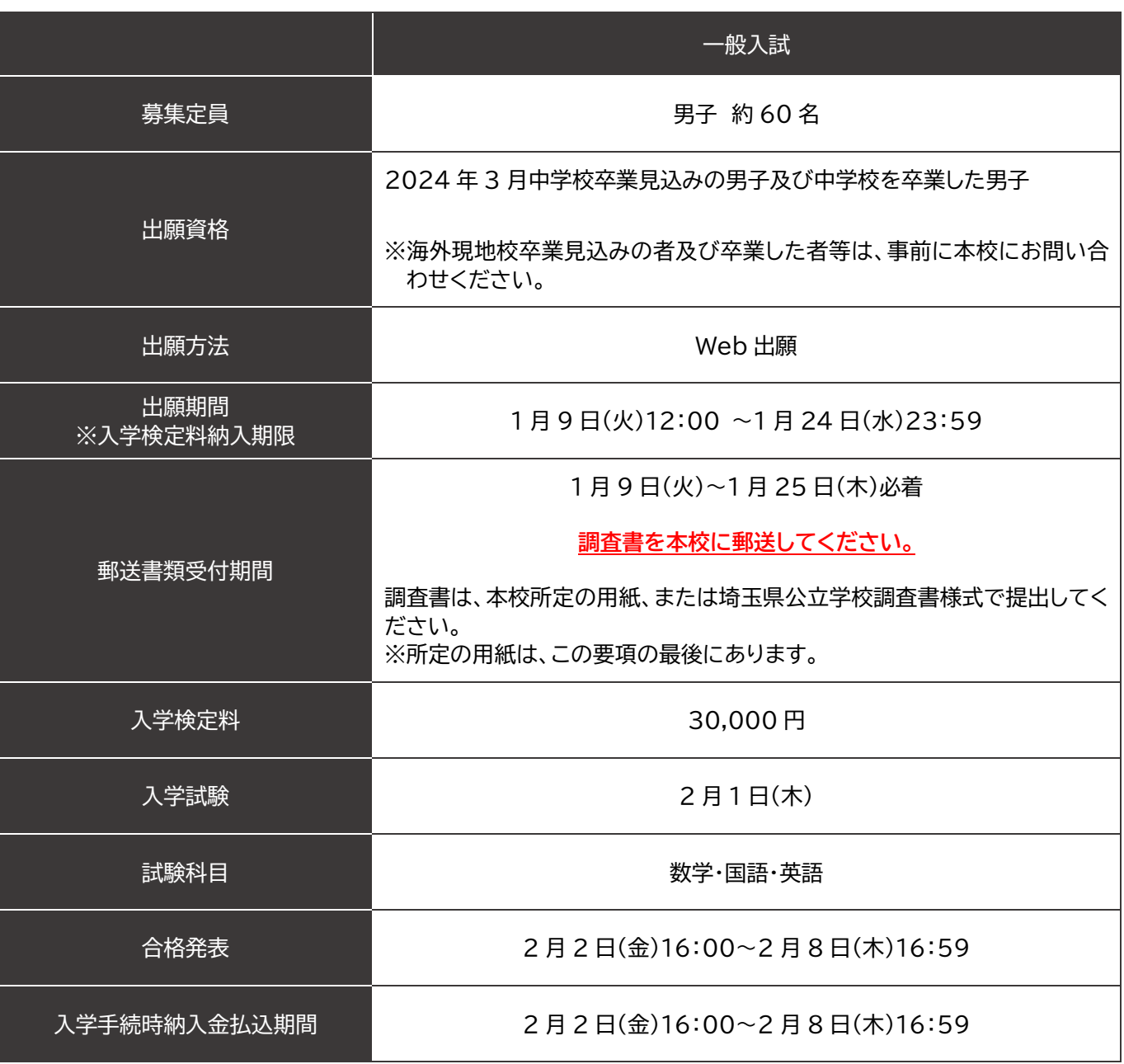

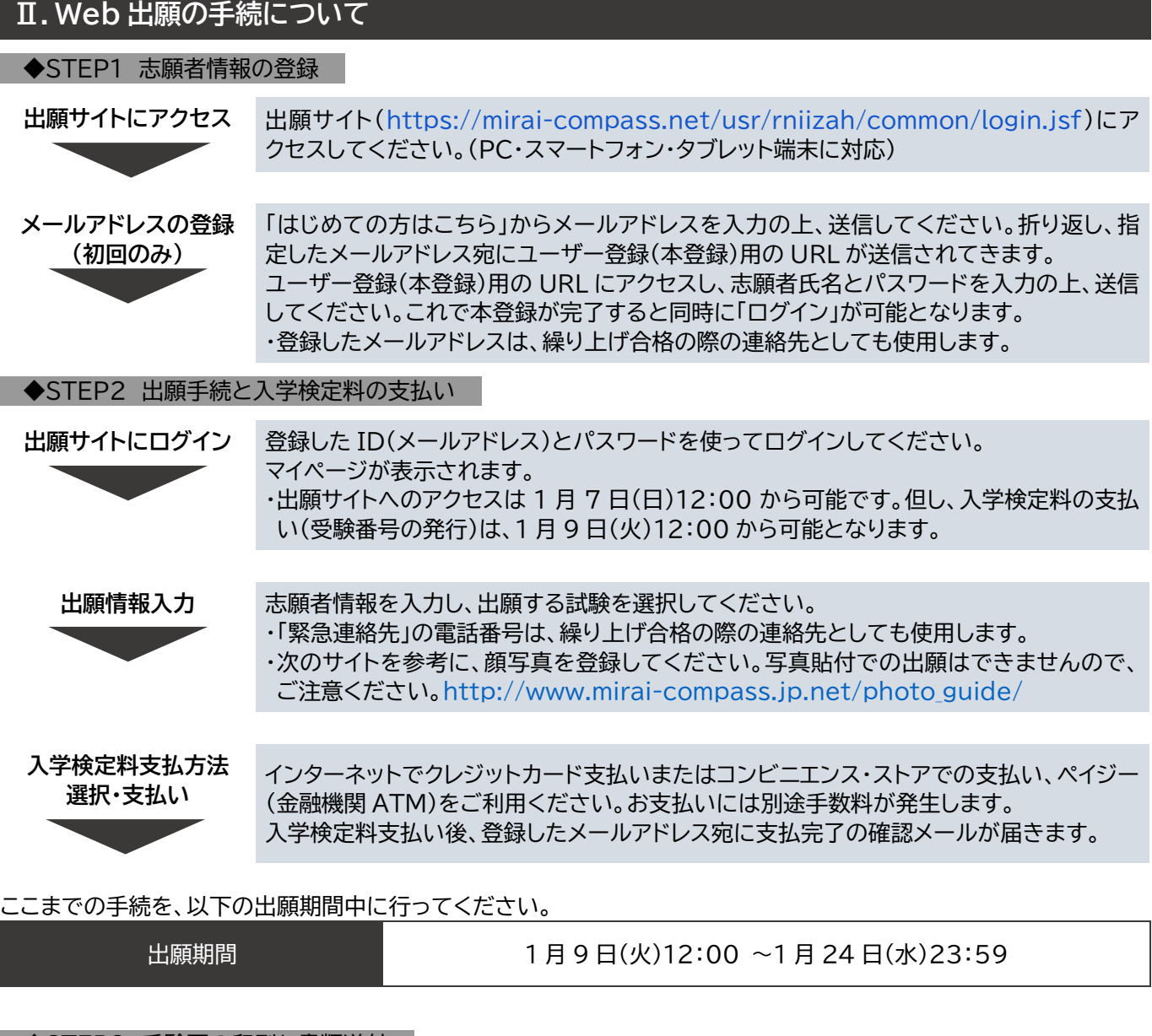

#### ◆STEP3 受験票の印刷と書類送付

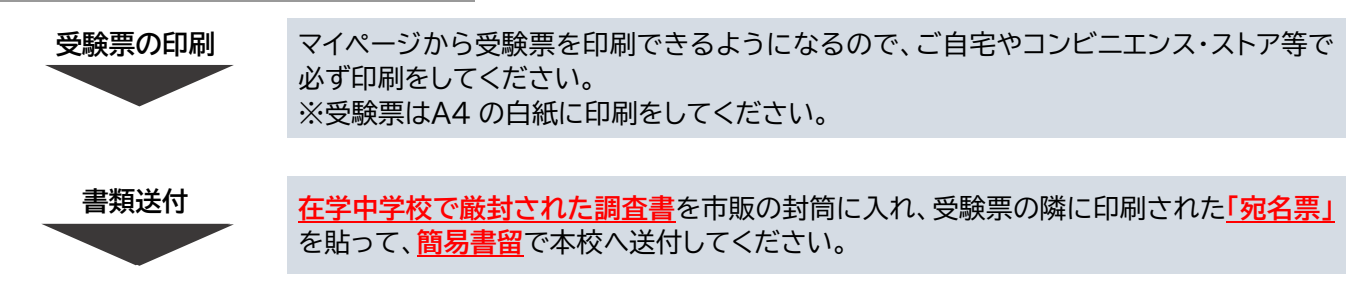

#### ここまでの手続を、以下の出願期間中に行ってください。

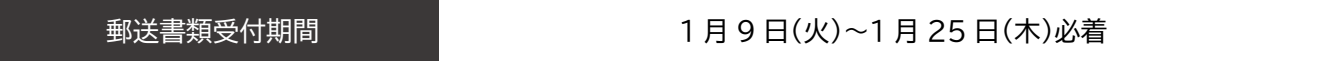

## ※来校しての書類受付は行っておりません。

**試験当日 受験票「本人控」を持参してください。** 机上に貼ってある受験番号シールの手前に受験票を置いてください。

## **Ⅲ.郵送で提出していただく書類(調査書)について**

本校所定の様式、または埼玉県公立学校調査書様式で提出してください。 ※本校所定の様式は、この要項の最後にあります。

厳封された調査書を市販の封筒に入れ、受験票の隣に印刷された「宛名票」を貼って、**簡易書留**で本校へ送付してくだ さい。提出された書類は返却いたしません。

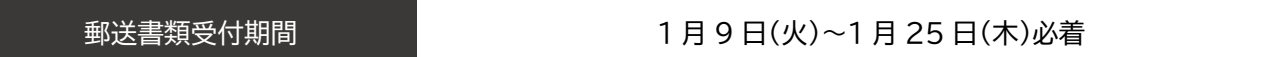

※期限までに書類が届かない場合は、受験することができません。 ※提出書類が本校に届きましたら、登録したメールアドレス宛に書類受領のお知らせをお送りします。

【在学中学校の先生へ】

本校所定の一般入試用調査書の様式(Excel)をダウンロードして記載事項を入力し、A4 版白紙に印刷して作成するこ ともできます。ダウンロード[はこちらから。](https://niiza.rikkyo.ac.jp/admissions/senior.html)

※書類の記入は、フリクションペン等の消せるペンを使用しないようにしてください。 ※本校は調査書受領証明書を発行しておりません。

## **Ⅳ.入学検定料・入学試験について**

### 1.入学検定料

(1)検定料:30,000 円

(2)支払い方法:出願期間内に出願サイトで支払い方法を指定し、支払いをしてください。 以下のクレジットカードでの支払いまたは以下のコンビニエンス・ストアでの支払い、ペイジー(金融機関 ATM)をご 利用ください。また、お支払いには別途手数料が発生します。

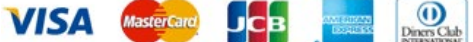

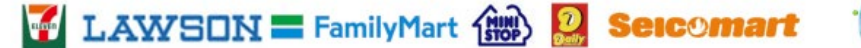

(3)いったん納入された入学検定料は、理由のいかんにかかわらず返還いたしません。

2.入学試験時間割と試験会場

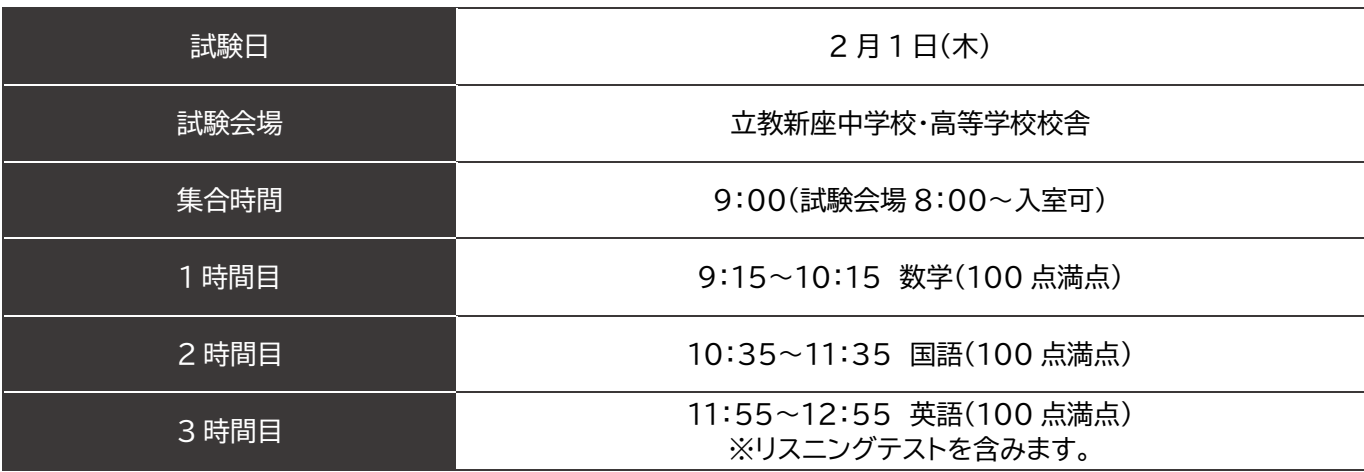

※本校及び周辺に駐車場はありませんので、お車での来校はお断りいたします。 ※大規模な自然災害等の緊急時には、本校 Web サイト(<https://niiza.rikkyo.ac.jp/>)をご確認ください。 ※今後の状況によっては、試験会場への入室開始時間を変更する場合があります。

#### 3.入試当日の注意

(1)病気による試験欠席・早退について

入学試験当日、体調不良で受験できない受験生に対して、後日追試験を行う等の措置は行いません。入学検定料の 返還も行いません。試験の途中で体調を崩した受験生は、本校校医の診断をもとに、受験を続行していただくか、 帰宅していただくかを保護者にご連絡したうえで判断します。なお、全試験科目が終了する前に帰宅した(試験を 1 科目でも欠いた)受験生は、合格者・補欠者の対象にはなりません。

- (2)入学試験における感染症に対する措置について 学校保健安全法で出席の停止が定められている感染症(新型コロナウイルス感染症、インフルエンザ、麻疹、風疹等) に罹患し治癒していない場合、他の受験生や監督員等への感染の恐れがあるため、受験できません。また、感染症 のため受験できなかった場合、入学検定料の返還は行いません。
- (3)試験当日の遅刻について

入学試験当日、試験開始に遅刻した受験生については、1 時間目の半分が経過するまでに本校に到着しなかった場 合、すべての科目を受験する事ができず、合格者・補欠者の対象になりません。但し、電車遅延による遅刻(バスは 除く)は、1 時間目の試験実施時間内に本校に到着した場合、指定の受験会場教室とは別の教室で時間を延長して 受験していただきます。

遅刻のため受験できなかった場合、理由に関わらず入学検定料の返還は行いません。 地震や降雪などにより、公共交通機関が大きく混乱した時は、試験開始時間を遅らせることがあります。本校 Web サイトをご確認ください。(<https://niiza.rikkyo.ac.jp/>)

- (4)試験当日は、**受験票(本人控)を忘れずに持参してください**。忘れた場合は、腕章をつけた本校の教職員に再交付 を申し出てください。
- (5)受験票は、試験中、机上に貼ってある受験番号シールの手前に置いてください。
- (6)試験中、マスクを使用することはできますが、試験前に出席をとる時には、監督者の指示に従って、マスクを外して ください。
- (7)試験に必要な**筆記用具**は、以下のとおりです。 **黒鉛筆(シャープペンシルも可)、消しゴム、直定規、コンパス** 直定規については、15cm 程度のもので、角度が測れないものとします。 上記以外の筆記用具、筆箱、ケースはかばんの中に入れてください。 試験中に受験者同士が、筆記用具を貸したり、借りたりしてはいけません。 直定規、コンパスを本校からお貸しすることはできません。
- (8)腕時計の使用は認めますが、計算・辞書・通信機能のあるものは認めません。携帯電話等の通信機器等を持ってい る受験生は、電源を切ってかばんの中に入れてください。
- (9)ティッシュペーパーを試験中に使う場合は、試験の前に袋から取り出しておき、机上に置いてください。
- (10)上履き、昼食の必要はありません。

但し、休み時間にとる軽食・飲み物等は各自の判断でお持ちいただいて結構です。

(11)付添の方は、試験会場には入れません。

## **Ⅴ.合格発表について**

1.合格発表の日時

合格発表 2 月 2 日(金)16:00~2 月 8 日(木)16:59

2.合格発表の方法

(1)Web による発表のみです。本校での掲示や郵送物はありません。

- 合否についての電話によるお問い合わせにはお答えできません。
- (2)合格発表サイトでは、受験生個人のみの結果(「合格」「補欠」「不合格」)が確認できます。

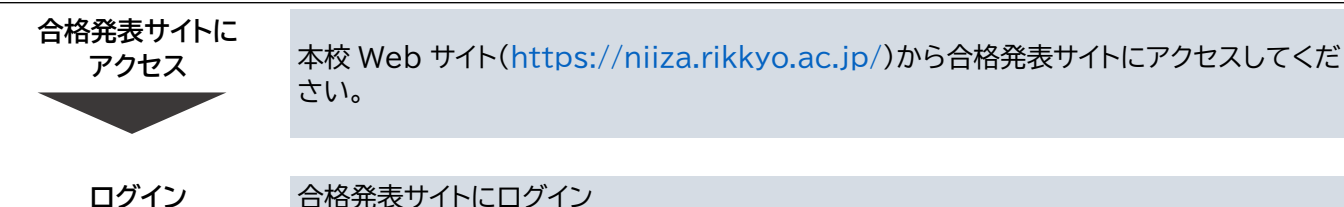

ID(受験番号 4 桁)とパスワード(生年月日 8 桁 例:2008 年 8 月 1 日→20080801) を入力してログインし、合否を確認してください。

#### 3.補欠合格者の繰上合格の通知について

(1)繰上合格者には、メールおよび電話(出願サイトに登録したメールアドレスおよび「緊急連絡先」)で連絡します。 (2)合格者は、以下「Ⅵ.入学手続について」の手順に沿って、入学手続を行ってください。

## **Ⅵ.入学手続について**

1.入学手続時納入金について

- (1)入学手続時納入金:400,000 円(入学金:300,000 円、維持資金の一部:100,000 円)
- (2)支払い方法:入学手続時納入金払込期間内に入学金決済サイトで支払い方法を指定し、支払いをしてください。 以下のクレジットカードでの支払いまたはペイジー(金融機関 ATM)をご利用ください。また、お支払いには別途手 数料が発生します。

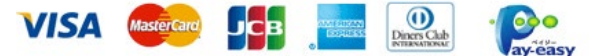

(3)いったん納入された入学手続時納入金は、理由のいかんにかかわらず返還いたしません。 但し、入学手続完了後、期日までに、所定の手続により入学辞退を申し出た方については、後日、入学金を除く納付 金(100,000円)を、金融機関を通じて返還いたします。手続方法は、「5.事情により入学を辞退される場合」をご 確認ください。

2.入学手続時納入金の納付

合格者は、合格発表サイトから入学手続についての詳細をご確認の上、下記の期間内に入学金決済サイトにアクセスし て納入してください。

※郵送や来校しての入学手続は受付けておりません。

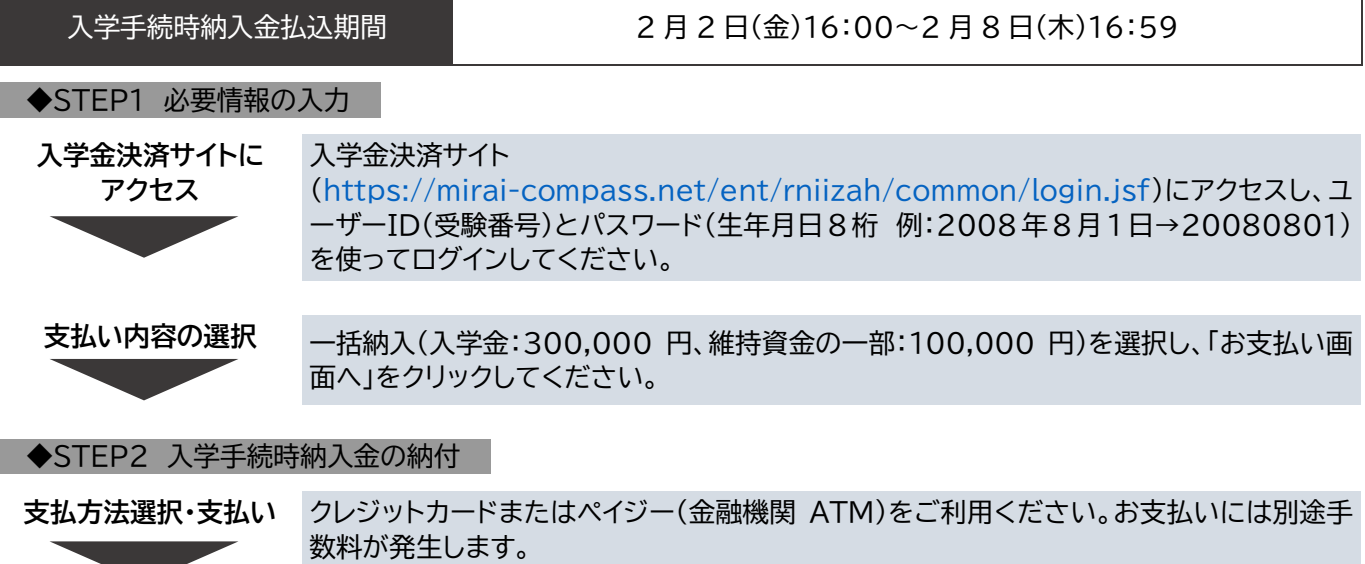

※支払方法により、手数料が異なります。確認の上、お申し込みください。

## **支払い情報の入力** 必要事項を入力し送信してください。 支払い後、登録したメールアドレス宛に支払完了の確認メールが届きます。 ・登録したメールアドレスに、今後の予定等のお知らせを送信します。

#### 3.入学書類の受け取り

以下の書類配付期間に、入学予定者もしくは保護者が入学書類を受け取りに来校してください。書類を受け取らない と、入学許可を取り消します。

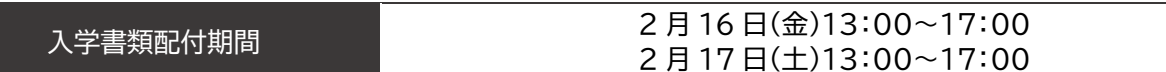

※状況により、日程や開催方法が変更となる場合があります。

#### 4.教科書販売日

以下の登校日には、入学予定者が必ず出席してください。保護者の付き添いも可能です。連絡なく欠席されますと、入 学許可を取り消します。

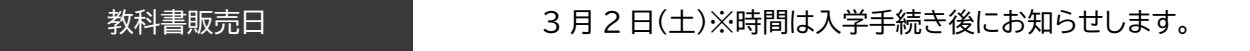

※状況により、日程や開催方法が変更となる場合があります。

5.事情により入学を辞退される場合

提出された書類及び納入金は理由のいかんにかかわらず返還いたしません。 但し、入学手続完了後、期日までに、所定の手続により入学辞退を申し出た方については、後日、入学金を除く納付金 を、金融機関を通じて返還いたします。

#### 私立高等学校へ進学する場合の入学辞退手続方法

以下の期間内に、入学辞退手続を行ってください。手続はオンラインで行えます。手続方法詳細は、入学手続き後に送 信するメールに記載している「手続き完了者用 Web サイト」の URL をクリックし、遷移するページでご確認ください。

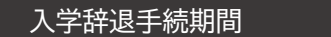

2月16日(金)11:59 まで

国公立高等学校へ進学する場合の入学辞退手続方法

以下の期間内に、**進学校の合格証**を持参の上、本校に来校し入学辞退の手続を行ってください。進学しようとしている 国公立高等学校の合格発表が期日以降の場合は、事前に申し出てください。

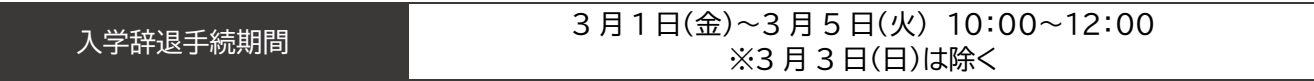

## **Ⅶ.入学諸費用について**

1.入学手続時納入金及び初年度納入金

2024 年度入試から、入学手続時納入金が 400,000 円(入学金:300,000 円、維持資金の一部:100,000 円)に 変更となります。

- (1)以下の納入金は、2024 年度の予定金額です。改定、変更されることがありますので、あらかじめご承知おきくだ さい。
- (2)入学手続時納入金以外の学費については、本校の「預金口座自動振替」の制度により、ご指定の口座より指定日に 引落しをすることになります。

なお、一括全納をご希望の場合は、Ⅰ期分引落日(5 月)に引落しになります。

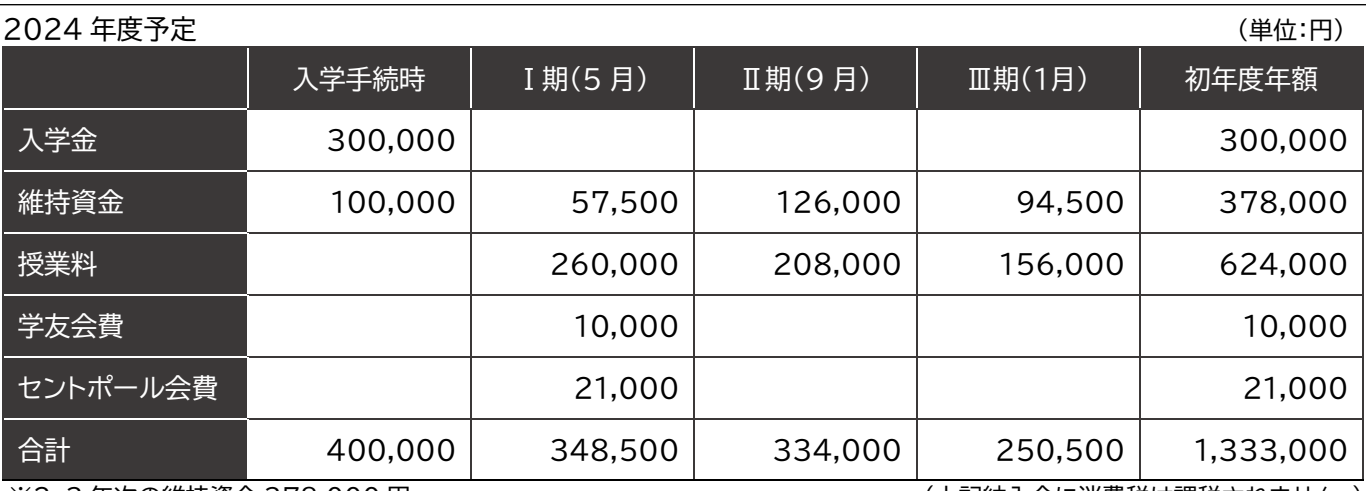

※2、3 年次の維持資金 378.000 円 しんじょう しんじょう しんじょう しんこう (上記納入金に消費税は課税されません。)

2.教育研究事業振興資金

教育施設・設備の整備・充実のため、入学される方に対して任意の寄付をお願いしております。入学決定の際には、ご協 力くださいますようお願い申し上げます。

教育研究事業振興資金 1 口 100,000 円(複数口のご寄付をお願い申し上げます。)

3.奨学金制度(立教新座高等学校生徒奨学金)

在学中の生徒が、家計急変により学費不十分のため学業を続けることが困難になった場合、奨学金規定により授業料 を貸与することで援助する制度です。

## **Ⅷ.その他**

1.個人情報の取り扱いについて

出願及び入学手続にあたってお知らせいただいた氏名、住所その他の個人情報は、①入学試験の実施(出願処理・試験 実施)、②合格発表、③入学手続、④統計資料の作成(個人情報が特定できない形での数値化)、ならびにこれらに付随 する事項を行うために利用します。

上記の業務は、その一部の業務を本校より当該業務の委託を受けた業者(以下、「受託業者」といいます。)において行 います。業務委託にあたり、受託業者に対して、お知らせいただいた個人情報の全部または一部を提供することがあり ます。あらかじめご了承ください。

### 2.お問い合わせについて

(1) 入学試験要項の内容についてご質問がある場合

立教新座中学校 入試窓口(直通) TEL.048-471-6648 平日 9:00~17:00 土曜日 9:00~13:00 日曜・祝祭日及び 12 月 23 日~1 月 6 日を除く

- (2) インターネット出願手続の方法についてご質問がある場合 インターネット出願のシステム・操作に関するご不明な点は、24 時間対応のサポートセンターにお問い合わ せください。 お問い合わせ先は、出願サイト(<https://mirai-compass.net/usr/rniizah/common/login.jsf>)に 掲示しています。
- (3) Web 出願環境がない方について

以下の入試窓口にご相談ください。 立教新座中学校 入試窓口(直通) TEL.048-471-6648 平日 9:00~17:00 土曜日 9:00~13:00 日曜・祝祭日及び 12 月 23 日~1 月 6 日を除く

#### 3.Q&A

- Q1 Web 出願時に名前の正しい漢字が入力できません。
- A 髙(はしごだか)や﨑(たつさき)など一部の漢字は入力ができません。他の近い漢字で登録をお願いします  $\circ$
- Q2 顔写真データ登録は、スマートフォンで撮影したデータを使用してもよいですか。
- A 可能な限り写真館等で撮影し、提供された出願用の「証明写真」をアップロードしてください。アップロード 方法は、[http://www.mirai-compass.jp.net/photo\\_guide/](http://www.mirai-compass.jp.net/photo_guide/)をご確認ください。